**RTA-OS TDA4VM-R5-TI Release Note V5.0.3**

DRIVING EMBEDDED EXCELLENCE

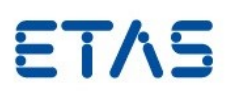

RTA-OS TDA4VM-R5-TI Release Note - Version 5.0.3 (23-08-2022)

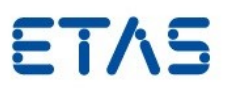

# **Copyright**

The data in this document may not be altered or amended without special notification from ETAS GmbH. ETAS GmbH undertakes no further obligation in relation to this document. The software described in it can only be used if the customer is in possession of a general license agreement or single license. Using and copying is only allowed in concurrence with the specifications stipulated in the contract. Under no circumstances may any part of this document be copied, reproduced, transmitted, stored in a retrieval system or translated into another language without the express written permission of ETAS GmbH.

©Copyright 2008-2022 ETAS GmbH, Stuttgart.

The names and designations used in this document are trademarks or brands belonging to the respective owners.

**Document: 10949-RN-5.0.3 EN-08-2022(23-08-2022)**

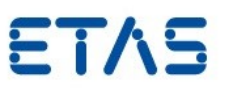

# **Safety Notice**

This ETAS product fulfills standard quality management requirements. If requirements of specific safety standards (e.g. IEC 61508, ISO 26262) need to be fulfilled, these requirements must be explicitly defined and ordered by the customer. Before use of the product, customer must verify the compliance with specific safety standards.

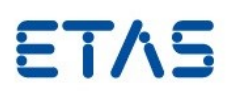

# **Contents**

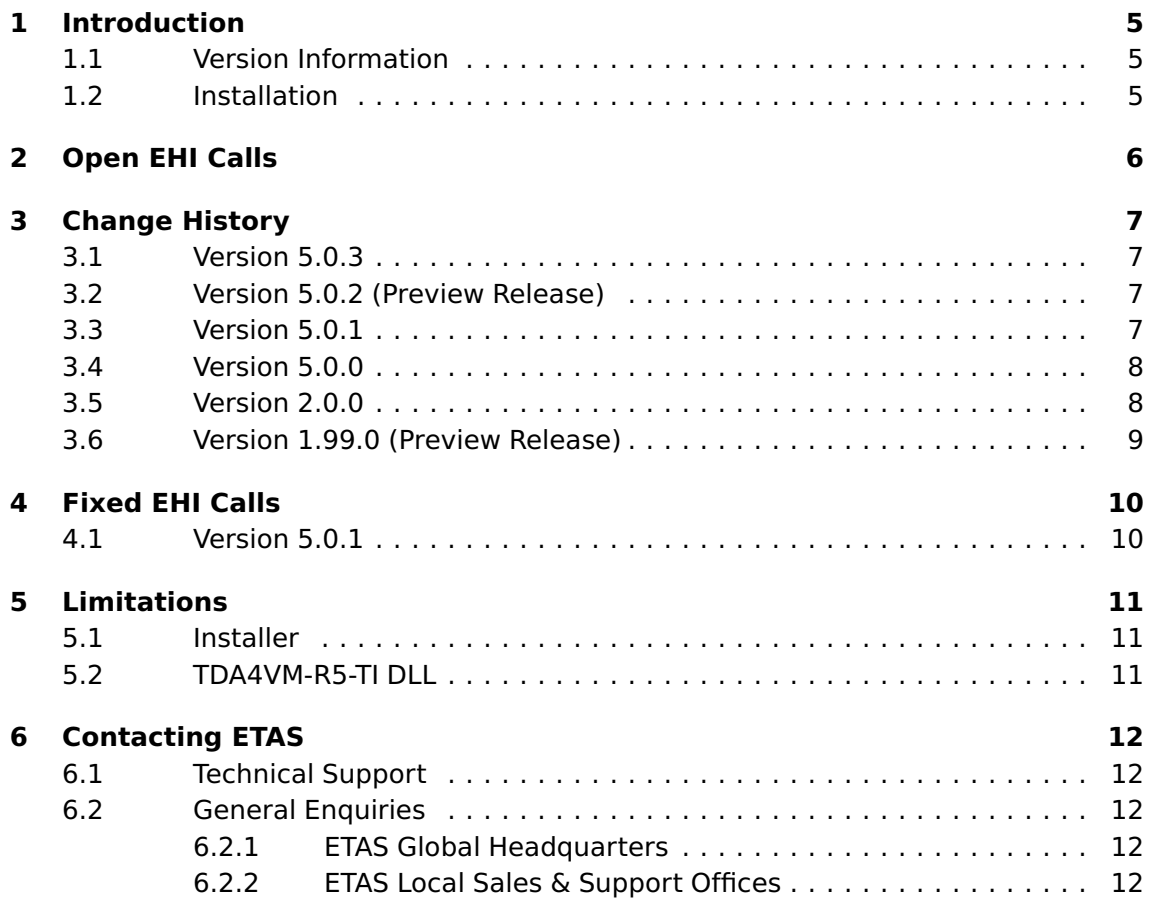

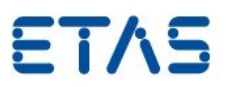

## **1 Introduction**

<span id="page-4-0"></span>RTA-OS is an AUTOSAR compliant Operating System and associated tooling. This document provides release information for the RTA-OS TDA4VM-R5-TI port plug-in that customizes the RTA-OS development tools for the Texas Instruments TDA4VM with the TI ARM C/C++ compiler. It supplements the more general information you can find in the Release Note.

1.1 Version Information

<span id="page-4-2"></span><span id="page-4-1"></span>This is Version 5.0.3 of the RTA-OS TDA4VM-R5-TI plug-in.

1.2 Installation

The installation process is covered in detail in the TDA4VM-R5-TI Port Guide.

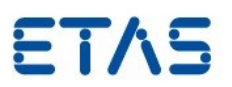

# **2 Open EHI Calls**

<span id="page-5-0"></span>Open issues are referred to by their call number in the ETAS Helpdesk International (EHI) system.

No EHI calls are open.

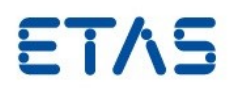

# <span id="page-6-0"></span>**3 Change History**

#### 3.1 Version 5.0.3

### <span id="page-6-1"></span>**Additional Features**

No features have been added to this release.

#### **Modified Features**

The following features have been modified in this release:

• Release version

#### **Removed Features**

<span id="page-6-2"></span>No features have been removed from this release.

### 3.2 Version 5.0.2 (Preview Release)

#### **Additional Features**

The following features have been added to this release:

• Target option 'Support InterruptSource APIs' is added to enable support for the AU-TOSAR APIs EnableInterruptSource, DisableInterruptSource and ClearPendingInterrupt. This is optional because there is a small run-time overhead when supporting this. Manipulation of the enable/disable and pending bits operates on the VIM, not the source peripheral.

#### **Modified Features**

The following features have been modified in this release:

• OS MAIN has been updated to call Os AwaitStartup for multi-core parts even when operating in a single core mode. This is to ensure that unconfigured cores do not wrongly enter the main code.

#### **Removed Features**

<span id="page-6-3"></span>No features have been removed from this release.

## 3.3 Version 5.0.1

#### **Additional Features**

The following features have been added to this release:

• Fixed EHI 681455 and 683414

If printed, this document is an uncontrolled copy.

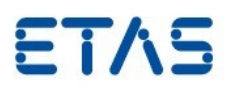

#### **Modified Features**

No features have been modified in this release.

#### **Removed Features**

<span id="page-7-0"></span>No features have been removed from this release.

#### 3.4 Version 5.0.0

#### **Additional Features**

The following features have been added to this release:

- Added multi core variants (2 and 4 core). These have separate VIM vectors per core. The MAILBOX peripheral is used to implement cross-core interrupts. The SPINLOCK peripheral is used to implement spinlocks.
- Added target option 'SPINLOCK slot' that can be used to specify which SPINLOCK slot to use when cross-core. Defaults to 0.
- Added target option 'MAILBOX cluster' that can be used to specify which MAILBOX cluster to use when cross-core. Defaults to 0 or 1.
- Added target option 'CrossCore VIM Channel' that can be used to specify which VIM channel to use for cross-core interrupts. Defaults to 255.

#### **Modified Features**

No features have been modified in this release.

#### **Removed Features**

<span id="page-7-1"></span>No features have been removed from this release.

#### 3.5 Version 2.0.0

#### **Additional Features**

The following features have been added to this release:

- Fully tested on all TDA4VM cores.
- Added DRA821 variants as aliases to TDA4VM equivalents.
- Added DRA829 variants as aliases to TDA4VM equivalents.

#### **Modified Features**

No features have been modified in this release.

#### **Removed Features**

No features have been removed from this release.

If printed, this document is an uncontrolled copy.

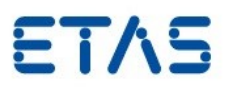

### 3.6 Version 1.99.0 (Preview Release)

#### <span id="page-8-0"></span>**Additional Features**

The following features have been added to this release:

- First early preview. Not fully tested. Floating point not supported. Protection of untrusted stacks not supported. Target Samples incomplete.
- Supports (only) TI v20.2.5.LTS Compiler support.
- Supports all 4 Main domain R5F cores as single-core independent processors.
- Tested (only) on the TDA4VM\_R5FSS0\_CORE0 core.
- Each core supports 512 VIM input sources.

#### **Modified Features**

No features have been modified in this release.

#### **Removed Features**

No features have been removed from this release.

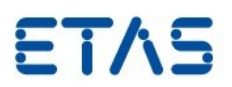

# **4 Fixed EHI Calls**

<span id="page-9-1"></span><span id="page-9-0"></span>Bugs that have been fixed are referred to by their call number in the ETAS Helpdesk International (EHI) system.

## 4.1 Version 5.0.1

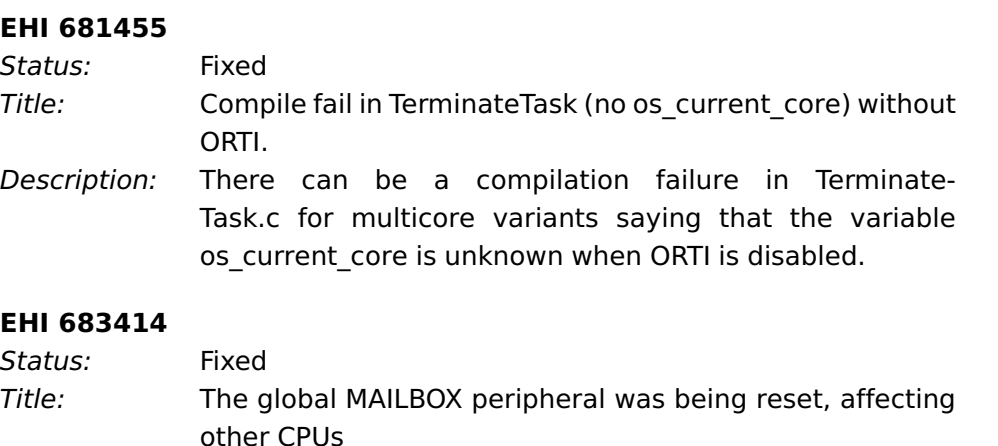

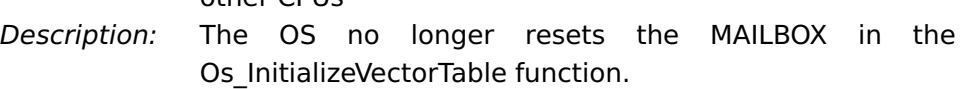

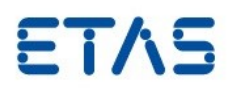

## **5 Limitations**

## 5.1 Installer

<span id="page-10-1"></span><span id="page-10-0"></span>There are the following limitations for the installer:

**Limitation** None. **Workaround** None.

## 5.2 TDA4VM-R5-TI DLL

<span id="page-10-2"></span>There are the following limitations for this tool:

**Limitation** None. **Workaround** None.

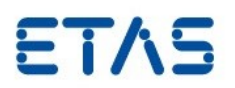

## **6 Contacting ETAS**

#### 6.1 Technical Support

<span id="page-11-1"></span><span id="page-11-0"></span>Technical support is available to all users with a valid support contract. If you do not have a valid support contract, please contact your regional sales office (see below).

The best way to get technical support is by email. Any problems or questions about the use of the product should be sent to:

#### rta.hotline@etas.com

If you prefer to discuss your problem with the technical support team, you call the support hotline on:

#### +44 (0)1904 562624.

The hotline is available during normal office hours (0900-1730 GMT/BST).

In either case, it is helpful if you can provide technical support with the following information:

- Your support contract number
- The version of the ETAS tools you are using
- The version of the compiler tool chain you are using
- The command line (or reproduction of steps) that result in an error message
- The error messages or return codes you received (if any)
- Your .xml, .arxml and .rtaos files
- <span id="page-11-2"></span>• The file Diagnostic.dmp if it was generated

## 6.2 General Enquiries

#### 6.2.1 ETAS Global Headquarters

<span id="page-11-3"></span>**ETAS GmbH** Borsigstrasse 24 Phone: +49 711 3423-0 70469 Stuttgart Fax: +49 711 3423-2106 Germany **WWW:** <www.etas.com>

#### 6.2.2 ETAS Local Sales & Support Offices

<span id="page-11-4"></span>Contact details for your local sales office and local technical support team (where available) can be found on the ETAS web site:

> ETAS subsidiaries <www.etas.com/en/contact.php> ETAS technical support <www.etas.com/en/hotlines.php>